# **Checkout Messages Widget**

#### Widget Use

Enables any relevant Checkout Message(s) to appear once the user proceeds from the shopping cart to checkout or quote.

## Example of Widget Use

Following is an example of the widget in use:

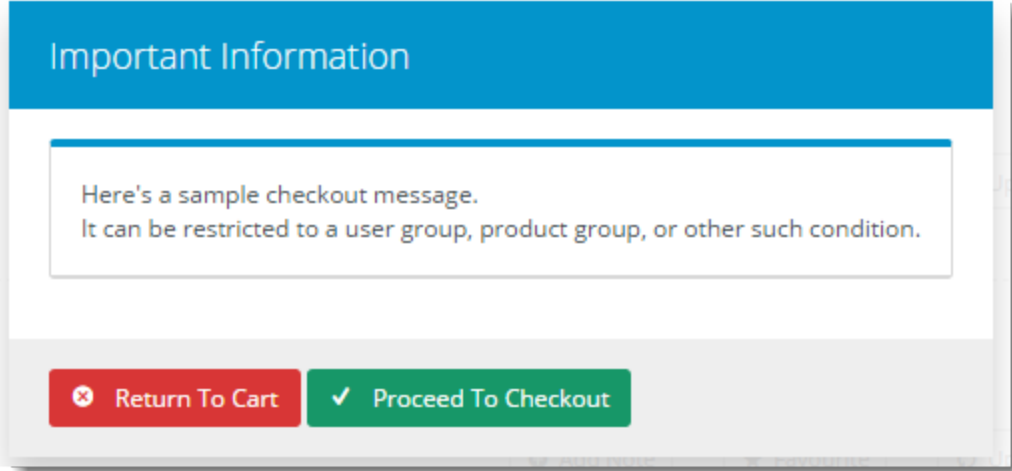

#### Where can the Widget be placed?

The widget can be used in the following templates:

- Cart Template
- Checkout Template
- Checkout Quote Template
- Guest Checkout Template
- PayPal Express Template

# Widget Options

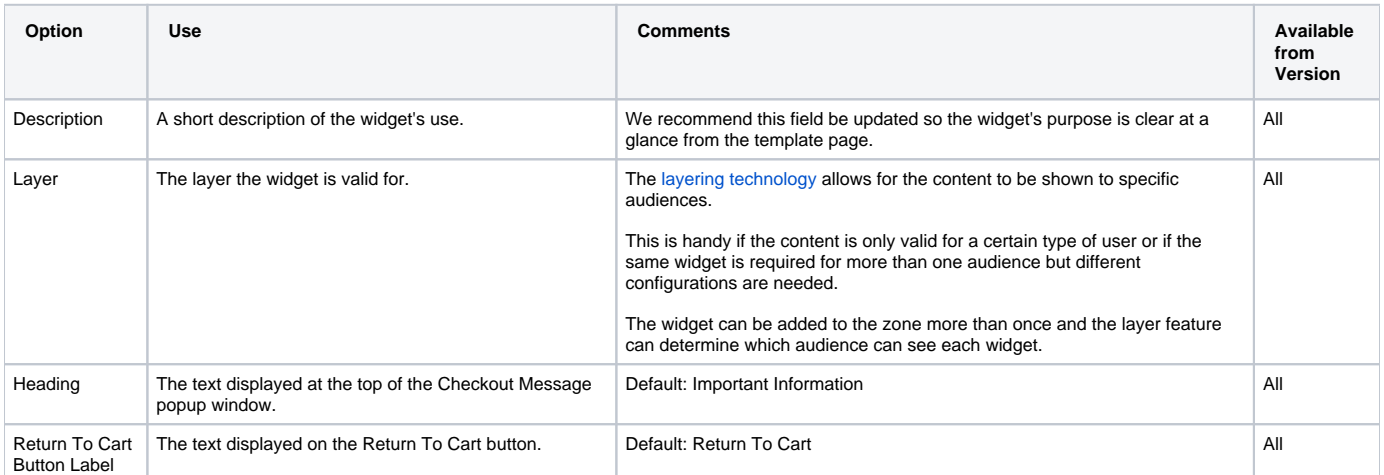

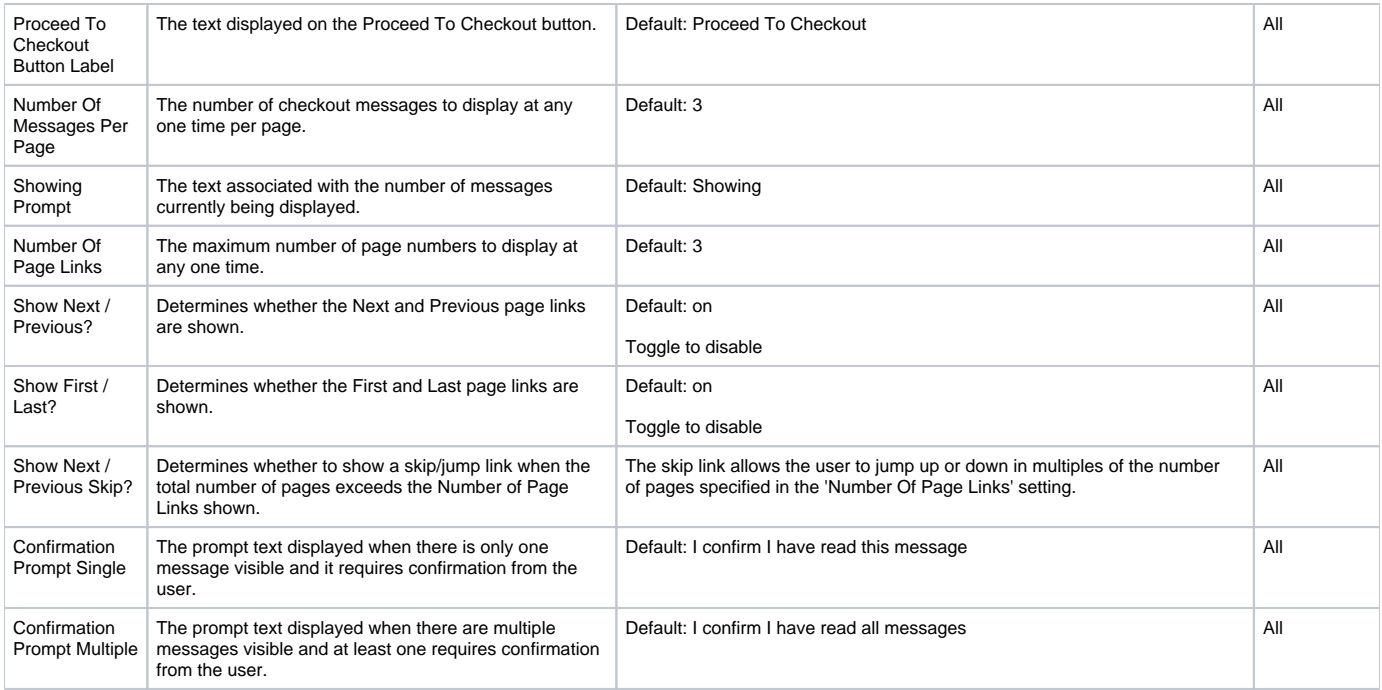

### Related help

• [Checkout Messages](https://cvconnect.commercevision.com.au/display/KB/Checkout+Messages)